#### стек

#### Примеры использования стека

# Абстрактный тип данных Стек

*■ Стеком* называется последовательность элементов одного и того же типа, к которой можно добавлять новые элементы и удалять элементы последовательности.

 Причем как добавление элементов, так и удаление элементов производится с одного и того же конца последовательности, называемого *вершиной стека.*

## Операции со стеком

- *■ CreateStack()* создает пустой стек
- *■ DeleteStack ()* уничтожает стек
- *■ IsEmpty()* функция определения пустоты стека ли стек
- *Push(NewElement)* добавляет новый элемент *NewElement* в стек
- *■ Pop()* удаляет верхний элемент из стека
- *■ Peek()* возвращает значение верхнего элемента (вершины стека) без его удаления

# Алгебраические выражения

- *■ Инфиксная запись выражений*: каждый бинарный оператор помещается между своими операндами
- *■ Префиксная запись выражений (Prefix):* каждый бинарный оператор помещается перед своими операндами

(Польская запись)

*■ Постфиксная запись выражений (Postfix):* каждый бинарный оператор помещается после своих операндов

(Обратная Польская запись)

### Алгебраические выражения

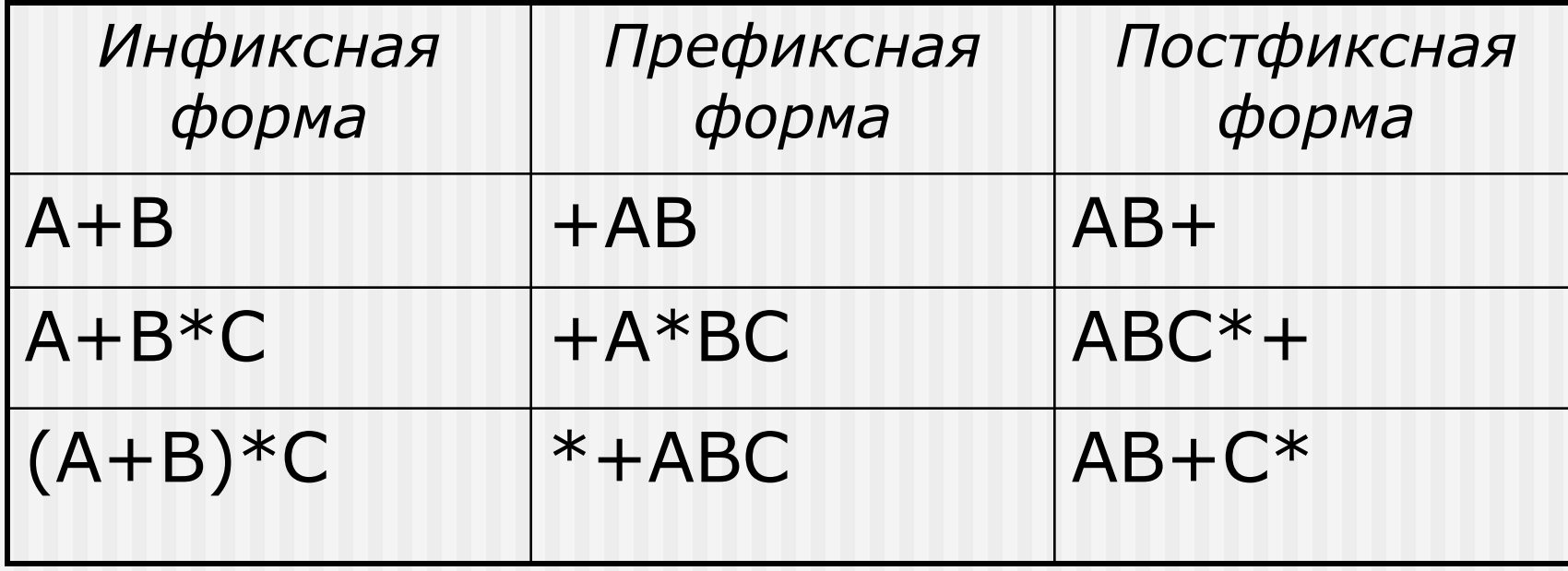

### Преобразование инфиксной формы в Prefix и Postfix

- Допустим, инфиксное выражение полностью заключено в скобки
- Преобразование в префиксную форму: каждый оператор перемещается на позицию соответствующей открывающейся скобки (перед операцией)
- Преобразование в постфиксную форму: каждый оператор перемещается на позицию соответствующей закрывающейся скобки (после операцией)
- Скобки убираются

### Примеры

■ Преобразование в префиксную форму: *( ( A + B ) \* C )*  $\mathbb{H}^+$ \*

*\*+ABC*

*AB+C\**

■ Преобразование в постфиксную форму:

$$
\begin{array}{c}\n(A + B) * C \\
+ \rightarrow \quad \downarrow \\
\hline\n\end{array}
$$

Преимущества префиксной и постфиксной форм записи

- Не нужны приоритеты операций, правила ассоциативности, скобки
- Алгоритмы распознавания выражений и вычисления более просты

Вычисление постфиксных выражений

- Допустим необходимо вычислить выражение:  $2*(3+4)$
- Его постфиксная запись: 234+\*

#### ■ Порядок выполнения операций:

- Помещаем в стек значения всех операндов, пока не встретим знак операции
- Выталкиваем из стека 2 операнда
- Производим с ними соответствующую операцию
- Результат помещаем в стек
- Повторяем операции до тех пор, пока не кончится строка символов

## Пример:

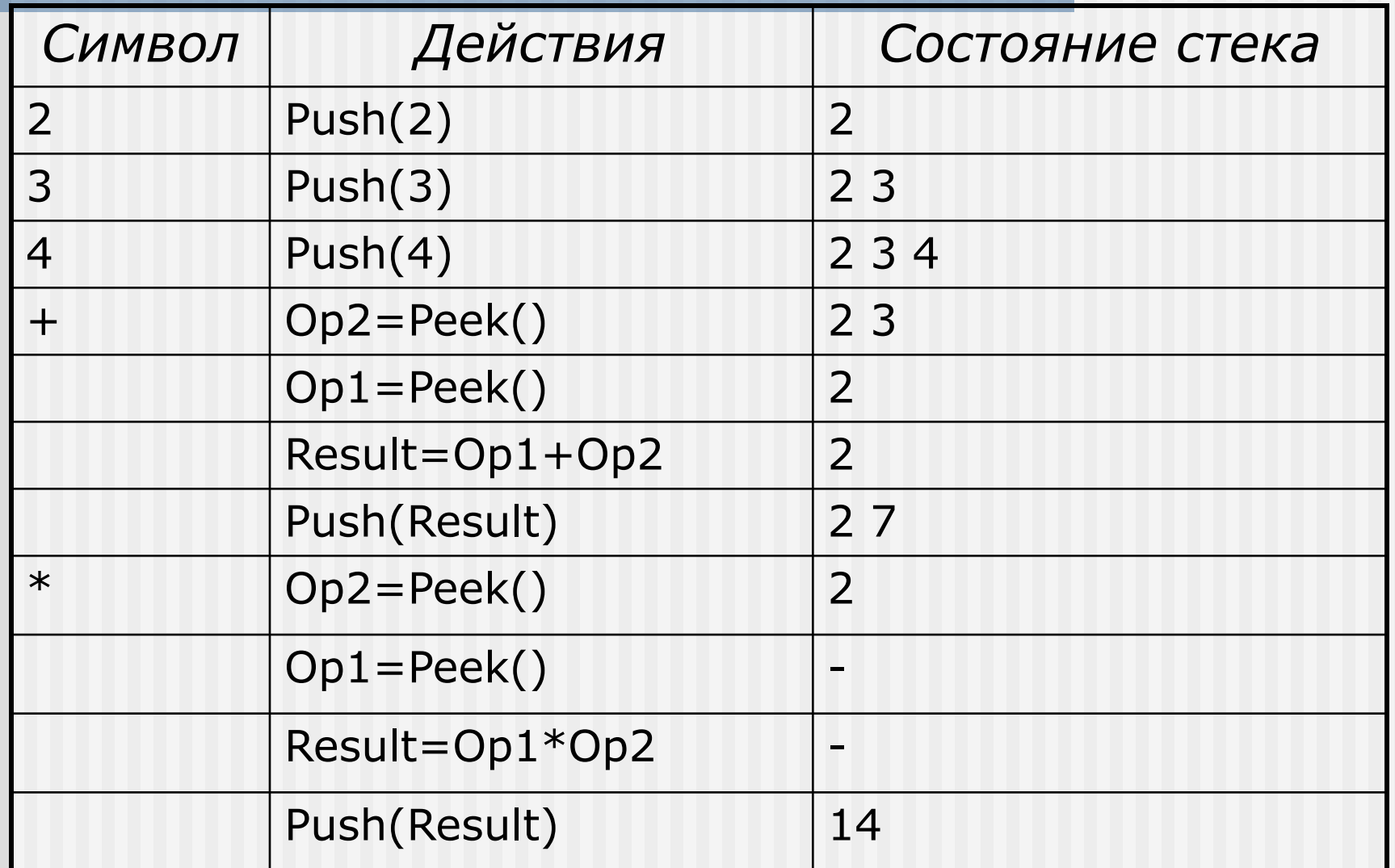

# Псевдокод алгоритма

Предположения:

- Строка содержит синтаксически правильное выражение
- Унарные операции и операции возведения в степень не используются
- Операнды задаются строчными буквами

# Псевдокод алгоритма

```
For (каждый символ ch в строке)
{ if (ch является операндом)
   // помещаем ch в стек
      Push(ch);
  else 
   { Opign=ch; 
      Op2=Pop(); //извлекаем значение из вершины
      Op1=Pop(); //извлекаем значение из вершины
    // выполняем соответствующую операцию
         Result=Op1 Opsign Op2; 
    // помещаем результат в стек
      Push(Result);
   }; // конец оператора if
} // конец оператора For
```
Преобразование инфиксных выражение в постфиксные

Будем использовать:

- Стек для хранения операций и скобок
- Строку PostfixExp для формирования постфиксного выражения

Преобразование инфиксных выражение в постфиксные

Алгоритм:

- Если встретился операнд помещаем его в строку
- $\blacksquare$  Если встретилась '(' помещаем в стек
- Если встретился оператор:
	- **Если стек пуст помещаем оператор в стек**
	- Если стек не пуст операторы более высокого приоритета выталкиваются и помещаются в строку, пока не встретится '(' или оператор более низкого приоритета
- Если встретился символ ')' , то все элементы выталкиваются из стека и помещаются в строку, пока не встретится соответствующая '('
- Достигнув конца строки, все элементы стека добавляются в строку

# Пример: A-(B+C\*D)/F)

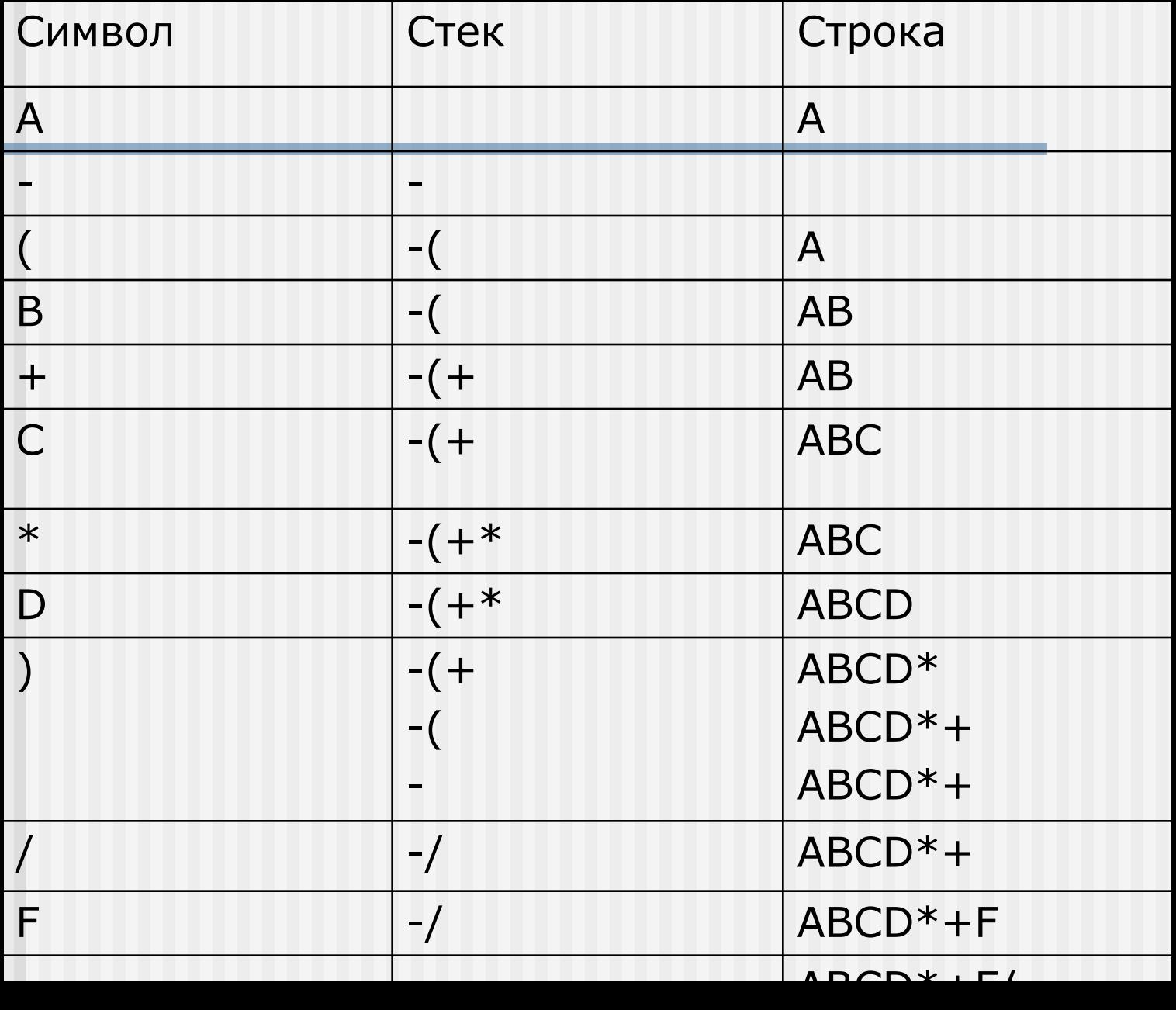

#### Пример: A+B\*(C/B+Z\*(A+D))

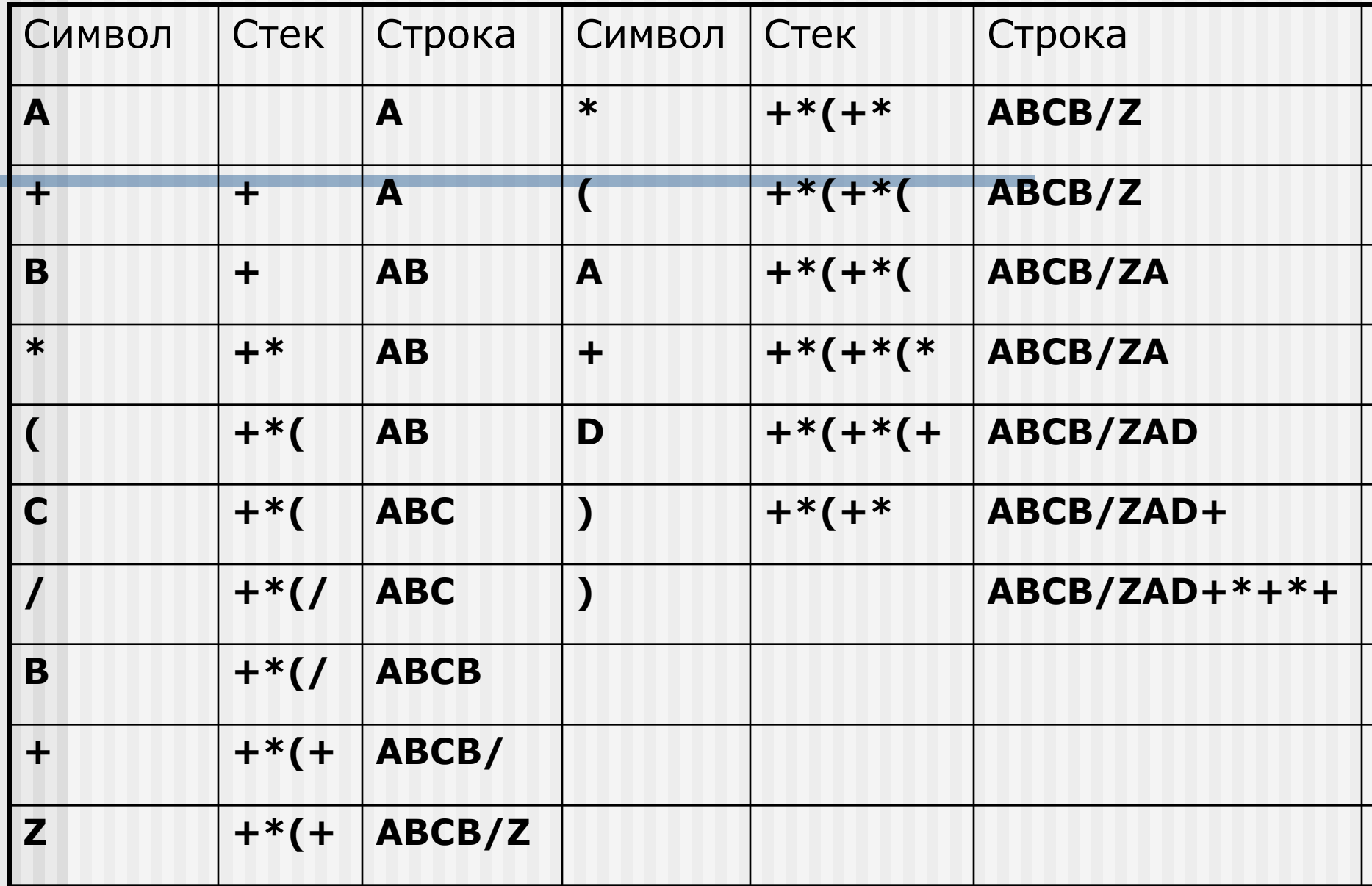

#### Пример: A+B\*(C/B+Z\*(A+D))

 $A+B*(C/B+Z*(A+D))$ 

Результат: ABCB/ZAD+\*+\*+

#### Псевдокод алгоритма:

```
For (ch)
{ Swith (ch)
   { case operand:
       PostfixExp= PostfixExp+ch;
       break;
       case '(':
         Push(ch);
       break;
       case ')':
         While( '(')
            { PostfixExp= PostfixExp + Peek();
               Pop();
             };
```
#### Псевдокод алгоритма:

```
 case operator:
    While (!IsEmpty() и значение вершины != \Upsilonи Приоритет ch не превосходит 
приоритета вершины) { PostfixExp= 
PostfixExp+Peek();
         Pop();
       } // конец While
          Push(ch); 
   break;
      }// конец Swith;
 }// конец For
  While(! IsEmpty() )
         { PostfixExp= PostfixExp + Peek();
            Pop();
         }; // конец While
```